*GemStone®*

# **GemStone/S**™ **Release Notes**

**Version 6.7**

December 2015

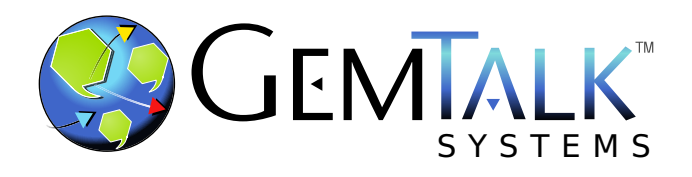

#### **INTELLECTUAL PROPERTY OWNERSHIP**

This documentation is furnished for informational use only and is subject to change without notice. GemTalk Systems LLC assumes no responsibility or liability for any errors or inaccuracies that may appear in this documentation.

This documentation, or any part of it, may not be reproduced, displayed, photocopied, transmitted, or otherwise copied in any form or by any means now known or later developed, such as electronic, optical, or mechanical means, without express written authorization from GemTalk Systems.

Warning: This computer program and its documentation are protected by copyright law and international treaties. Any unauthorized copying or distribution of this program, its documentation, or any portion of it, may result in severe civil and criminal penalties, and will be prosecuted under the maximum extent possible under the law.

The software installed in accordance with this documentation is copyrighted and licensed by GemTalk Systems under separate license agreement. This software may only be used pursuant to the terms and conditions of such license agreement. Any other use may be a violation of law.

Use, duplication, or disclosure by the Government is subject to restrictions set forth in the Commercial Software - Restricted Rights clause at 52.227-19 of the Federal Acquisitions Regulations (48 CFR 52.227-19) except that the government agency shall not have the right to disclose this software to support service contractors or their subcontractors without the prior written consent of GemTalk Systems.

This software is provided by GemTalk Systems LLC and contributors "as is" and any expressed or implied warranties, including, but not limited to, the implied warranties of merchantability and fitness for a particular purpose are disclaimed. In no event shall GemTalk Systems LLC or any contributors be liable for any direct, indirect, incidental, special, exemplary, or consequential damages (including, but not limited to, procurement of substitute goods or services; loss of use, data, or profits; or business interruption) however caused and on any theory of liability, whether in contract, strict liability, or tort (including negligence or otherwise) arising in any way out of the use of this software, even if advised of the possibility of such damage.

#### **COPYRIGHTS**

This software product, its documentation, and its user interface © 1986-2015 GemTalk Systems LLC. All rights reserved by GemTalk Systems.

#### **PATENTS**

GemStone software is covered by U.S. Patent Number 6,256,637 "Transactional virtual machine architecture", Patent Number 6,360,219 "Object queues with concurrent updating", Patent Number 6,567,905 "Generational garbage collector with persistent object cache", and Patent Number 6,681,226 "Selective pessimistic locking for a concurrently updateable database". GemStone software may also be covered by one or more pending United States patent applications.

#### **TRADEMARKS**

**GemTalk**, **GemStone**, **GemBuilder**, **GemConnect**, and the GemStone and GemTalk logos are trademarks or registered trademarks of GemTalk Systems LLC, or of VMware, Inc., previously of GemStone Systems, Inc., in the United States and other countries.

**VMware** is a registered trademark or trademark of VMware, Inc. in the United States and/or other jurisdictions.

**UNIX** is a registered trademark of The Open Group in the United States and other countries.

**Sun**, **Sun Microsystems**, and **Solaris** are trademarks or registered trademarks of Oracle and/or its affiliates. **SPARC** is a registered trademark of SPARC International, Inc.

**Intel, Pentium**, and **Itanium** are registered trademarks of Intel Corporation in the United States and other countries.

**Microsoft**, **MS**, **Windows, Windows 7**, **Windows 2008**, and **Windows 8** are registered trademarks of Microsoft Corporation in the United States and other countries.

**Linux** is a registered trademark of Linus Torvalds and others.

**Red Hat** and all Red Hat-based trademarks and logos are trademarks or registered trademarks of Red Hat, Inc. in the United States and other countries.

**Ubuntu** is a registered trademark of Canonical Ltd., Inc., in the U.S. and other countries.

**SUSE** is a registered trademark of Novell, Inc. in the United States and other countries.

**AIX**, **POWER5**, **POWER6**, and **POWER7** are trademarks or registered trademarks of International Business Machines Corporation.

**Apple**, **Mac**, **Mac OS, Macintosh**, and **Snow Leopard** are trademarks of Apple Inc., in the United States and other countries.

Other company or product names mentioned herein may be trademarks or registered trademarks of their respective owners. Trademark specifications are subject to change without notice. GemTalk Systems cannot attest to the accuracy of all trademark information. Use of a term in this documentation should not be regarded as affecting the validity of any trademark or service mark.

## **GemTalk Systems**

15220 NW Greenbrier Parkway Suite 240 Beaverton, OR 97006

# **Preface**

# **About This Documentation**

These release notes describe changes in the GemStone/ $S^{\mathbb{M}}$  version 6.7 release. Read these release notes carefully before you begin installation, conversion testing, or development with this release.

For information on installing or upgrading to this version of GemStone/S, please refer to the *GemStone/S Installation Guide* for version 6.7.

These documents are available on the GemTalk website, as described below.

# **Terminology Conventions**

The term "GemStone" is used to refer to the server products GemStone/S 64 Bit and GemStone/S, and the GemStone family of products; the GemStone Smalltalk programming language; and may also be used to refer to the company, now GemTalk Systems, previously GemStone Systems, Inc. and a division of VMware, Inc.

# **Technical Support**

## **Support Website**

## **[gemtalksystems.com](https://gemtalksystems.com)**

GemTalk's website provides a variety of resources to help you use GemTalk products:

- **Documentation** for the current and for previous released versions of all GemTalk products, in PDF form.
- **Product download** for the current and selected recent versions of GemTalk software.
- **Bugnotes**, identifying performance issues or error conditions that you may encounter when using a GemTalk product.
- **TechTips**, providing information and instructions that are not in the documentation.
- **Compatibility matrices**, listing supported platforms for GemTalk product versions.

This material is updated regularly; we recommend checking this site on a regular basis.

## **Help Requests**

You may need to contact Technical Support directly, if your questions are not answered in the documentation or by other material on the Technical Support site. Technical Support is available to customers with current support contracts.

Requests for technical assistance may be submitted online, by email, or by telephone. We recommend you use telephone contact only for more serious requests that require immediate evaluation, such as a production system down. The support website is the preferred way to contact Technical Support.

#### **Website: [techsupport.gemtalksystems.com](http://techsupport.gemtalksystems.com)**

#### **Email: techsupport@gemtalksystems.com**

#### **Telephone: (800) 243-4772 or (503) 766-4702**

When submitting a request, please include the following information:

- Your name and company name.
- The versions of GemStone/S and of all related GemTalk products, and of any other related products, such as client Smalltalk products.
- The operating system and version you are using.
- A description of the problem or request.
- Exact error message(s) received, if any, including log files if appropriate.

Technical Support is available from 8am to 5pm Pacific Time, Monday through Friday, excluding GemTalk holidays.

## **24x7 Emergency Technical Support**

GemTalk offers, at an additional charge, 24x7 emergency technical support. This support entitles customers to contact us 24 hours a day, 7 days a week, 365 days a year, for issues impacting a production system. For more details, contact GemTalk Support Renewals.

## **Training and Consulting**

GemTalk Professional Services provide consulting to help you succeed with GemStone products. Training for GemStone/S is available at your location, and training courses are offered periodically at our offices in Beaverton, Oregon. Contact GemTalk Professional Services for more details or to obtain consulting services.

# **Table of Contents**

# *Chapter [1. GemStone/S 6.7 Release Notes](#page-6-0)*

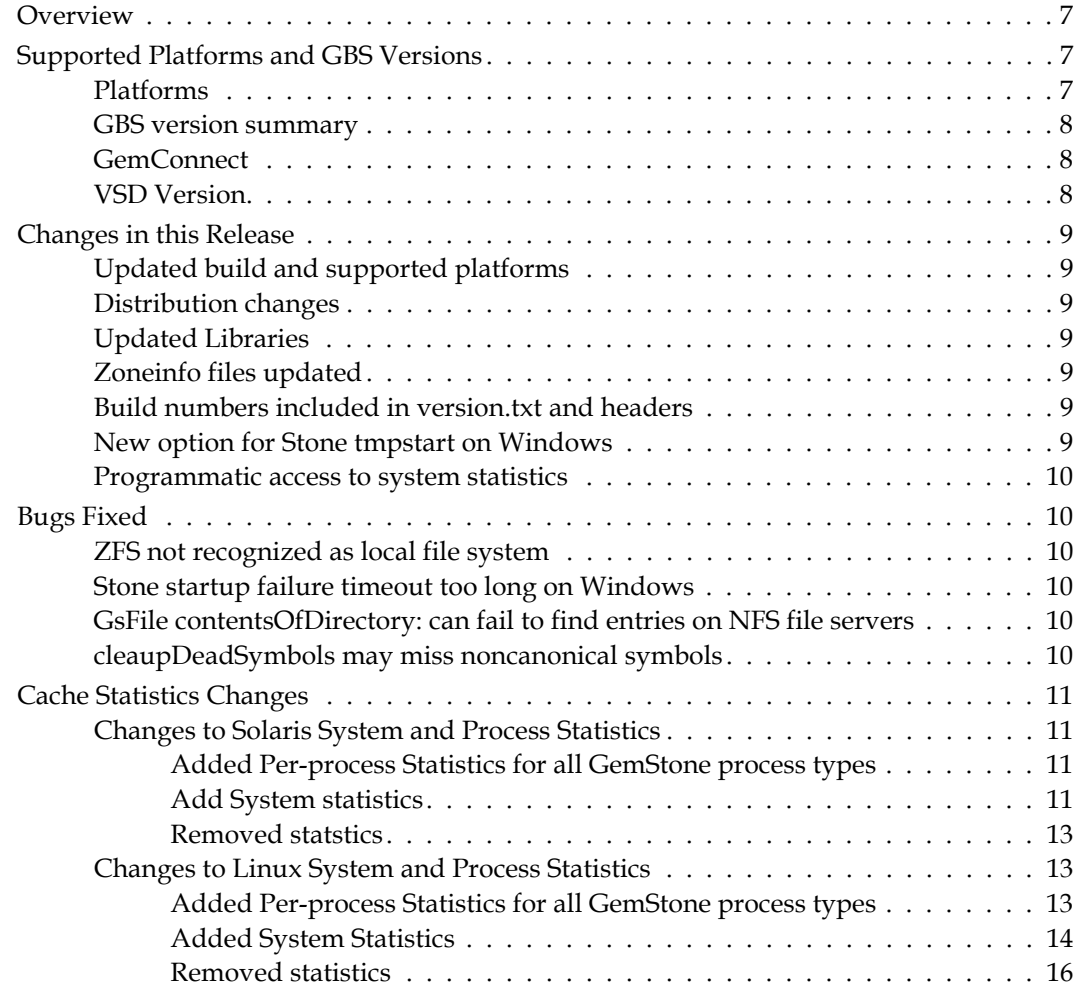

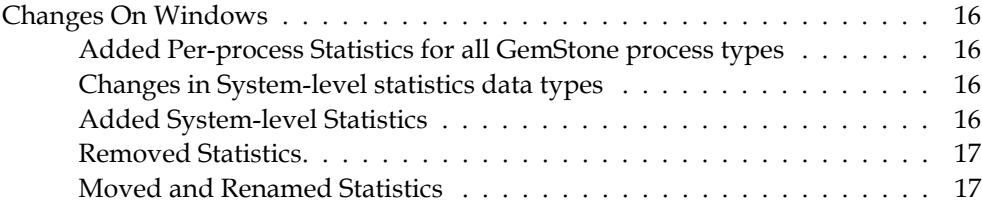

# <span id="page-6-0"></span>*Chapter* **1 GemStone/S 6.7 Release Notes**

# <span id="page-6-1"></span>**Overview**

GemStone/S 6.7 is a new version of the GemStone/S object server. This release includes feature enhancements and fixes for a number of bugs.

These release notes provide changes between the previous version of GemStone/S, version 6.6.5, and version 6.7. If you are upgrading from a version prior to 6.6.5, review the release notes for each intermediate release to see the full set of changes.

Customers on 32-bit GemStone/S are encouraged to consider migrating to GemStone/S 64 Bit, for additional scalability and reliability as well as many important new and enhanced features.

For details about installing GemStone/S 6.7 or upgrading from earlier versions of GemStone/S, see the *GemStone/S Installation Guide* for version 6.7.

# <span id="page-6-2"></span>**Supported Platforms and GBS Versions**

## <span id="page-6-3"></span>**Platforms**

GemStone/S version 6.7 is supported on the following platforms:

- Solaris 10 and 11 on SPARC
- AIX 6.1 and 7.1
- ▶ Red Hat Linux ES 6.5
- Windows 7 and Windows 2008 R2

For more information and detailed requirements for each supported platforms, please refer to the GemStone/S v6.7 Installation Guide for that platform.

Note that the build platform for Window has been updated, since XP has become End-of-Life with Microsoft. You must use Windows 2008 or Windows 7 or later to run GemStone/S server or GBS clients.

Also note that GemStone/S is now built and tested on 64-bit Linux. The distribution filename has changed to reflect this.

## <span id="page-7-0"></span>**GBS version summary**

The following versions of GBS are supported with GemStone/S version 6.7, with the following client Smalltalk and platforms versions.

### **GBS version 7.6 .1**

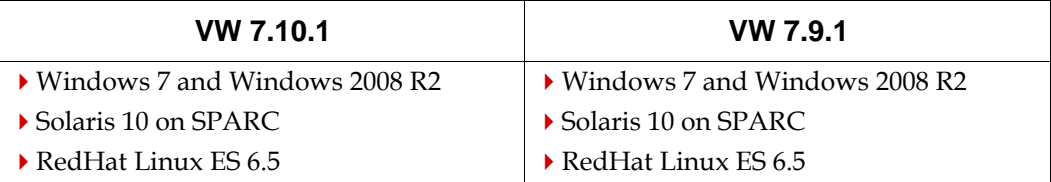

#### **GBS version 5.2.7**

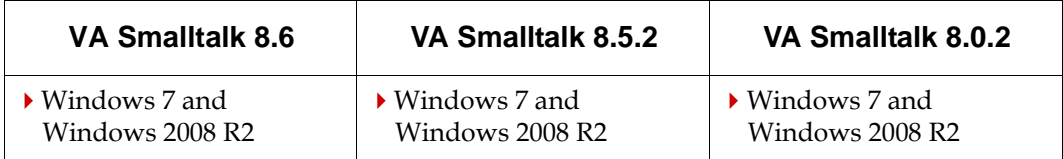

## <span id="page-7-1"></span>**GemConnect**

Released GemConnect shared libraries will not load into GemStone/S version 6.7 on Solaris and AIX; shared libraries previously supplied for 6.6.4 will load. On these platforms, if you have not obtained new shared GemConnect libraries, please contact GemTalk Technical Support for recompiled libraries. (#43362, #43363)

Other platforms are not affected.

## <span id="page-7-2"></span>**VSD Version**

Since v6.6.5, there have been many changes in how VSD is managed. VSD is now distributed as a separate product with separate version numbers and separate documentation, as well as included with GemStone/S distributions.

The GemStone/S v6.7 distribution includes VSD version 5.1. This version of VSD has updated TCL and other libraries, and has been completely rebuilt for Windows.

The VSD distributions is also now included with the GemStone/S distribution on Windows.

For Documentation, and Release Notes that include recent changes, see <https://gemtalksystems.com/products/vsd>.

## <span id="page-8-0"></span>**Changes in this Release**

## <span id="page-8-1"></span>**Updated build and supported platforms**

The supported platforms for 6.7 have been updated.

In particular, Windows has been updated, as Windows XP has reached End of Life with Microsoft. Now, you must run GemStone/S server 6.7 or clients on Windows 2008 R2 or Windows 7 or later. Compilers used for User Actions and GCI applications have also been updated.

Also, the Linux build and test platform is now 64-bit Linux. This is reflected in the distribution filename.

## <span id="page-8-2"></span>**Distribution changes**

- Windows distributions now include VSD executables and supporting files.
- Distributions now include the /bin64 directory, containing files for 64-bit VSD.
- The Linux distribution filename OS platform has changed from i686 to x86\_64.
- The directory \$GEMSTONE/bin/obsolete is no longer included in the distribution.

## <span id="page-8-3"></span>**Updated Libraries**

- The libraries used by VSD have been updated.
- The Zlib library has been updated to v1.2.8.

## <span id="page-8-4"></span>**Zoneinfo files updated**

GemStone includes a distribution of the tz or zoneinfo Time Zone database, under \$GEMSTONE/pub/timezone. The version distributed has been updated to version 2015d.

For the latest versions, see http://www.iana.org/time-zones.

Note that Linux and Solaris systems normally have this Time Zone Database installed as part of the operating system, and many methods in GemStone TimeZone classes will use the OS version by default on these platforms.

## <span id="page-8-5"></span>**Build numbers included in version.txt and headers**

To precisely identify individual builds of a particular version, the build number is now included in \$GEMSTONE/version.txt, and a line is added to process log headers. This is primarily important for distinguishing Beta, Early Access, and Release versions.

## <span id="page-8-6"></span>**New option for Stone tmpstart on Windows**

Starting the Stone on Windows can be done as a service (stone create/stone start), or by startstone, which uses the stone tmpstart utility.

In Windows Vista and later, security changes require starting the stone as a service to be done using "Run as Administrator"; this is unchanged from previous versions.

Starting the stone not as a service, using startstone, can be using "Run as Administrator", or by a user with the SeCreateGlobal privilege.

An additional option for starting the stone not as service has been added, using the new environment variable GS\_MAKE\_EVENTS\_LOCAL.

GS\_MAKE\_EVENTS\_LOCAL turns off the internal addition of the "Globals:\ prefix to Windows events. When the Stone is started with this environment variable set to 1, all logins to the stone must also have this environment variable set. This allows nonadministrator users to start the Stone.

## <span id="page-9-0"></span>**Programmatic access to system statistics**

On most platforms, you can now access OS-level system statistics from GemStone Smalltalk. This is the same information collected by statmonitor.

```
System class >> fetchSystemStatNames
```
Return an array of Strings which describe the statistics returned by the #fetchSystemStats method. The length of the result array is host technology dependent, and can be determined by System >> fetchSystemStatCount. Returns nil if the host system does not support system statistics.

```
System class >> fetchSystemStats
```
Return an array of Numbers with the statistics specified in the #fetchSystemStatNames method. The length of the result array is host technology dependent. While most elements in the result array will be SmallIntegers, the result may also contain other types of Numbers such as SmallDoubles, Floats, LargePositiveIntegers, etc. Returns nil if the host system does not support system statistics.

```
System class >> fetchSystemStatCount
Returns the number of host system statistics available for the host system, or zero 
if host statistics are not supported for this system.
```
## <span id="page-9-1"></span>**Bugs Fixed**

## <span id="page-9-2"></span>**ZFS not recognized as local file system**

GemStone operations such as restoring from transaction log could fail if the file was on a ZFS file system; ZFS was not recognized as a local filesystem. (#45868)

## <span id="page-9-3"></span>**Stone startup failure timeout too long on Windows**

On Windows, if the cache cannot be started, the SPC monitor fails immediately, but the startup failure is not reported to the user until a 90 second timeout has elapsed. (#45870)

## <span id="page-9-4"></span>**GsFile contentsOfDirectory: can fail to find entries on NFS file servers**

GsFile contentsOfDirectory: can fail to find entries on NFS file servers when these send back offsets that overflow a 32-bit field, due to limitations in the readdir( ) call used. (#45786)

## <span id="page-9-5"></span>**cleaupDeadSymbols may miss noncanonical symbols**

There was a code path in which noncanonical symbols were not caught and repaired by cleanupDeadSymbols. (#44748)

## <span id="page-10-0"></span>**Cache Statistics Changes**

As part of the platform updates with version 6.7, the platform-level system statistics that statmonitor collects have been updated on Solaris, Linux, and Windows.

## <span id="page-10-1"></span>**Changes to Solaris System and Process Statistics**

## <span id="page-10-2"></span>**Added Per-process Statistics for all GemStone process types**

#### **HeapKBytes**

The size of the process's heap in kilobytes.

#### **StackKBytes**

The size of the process's stack in kilobytes.

## <span id="page-10-3"></span>**Add System statistics**

#### **AckedBytes**

The total number of bytes acknowledged by received TCP ack segments.

#### **AcksForUnsentData**

The total number of acknowledgment TCP segments received for unsent data.

#### **AcksReceived**

The total number of acknowledgment TCP segments received.

#### **AcksSent**

The total number of acknowledgment TCP segments sent.

#### **ConnectionFailures**

The total number of times TCP connections failed to be established. At the lowest level this means that they have made a direct transition to the CLOSED state from the SYN-SENT state or the SYN-RCVD state, or a direct transition to the LISTEN state from the SYN-RCVD state.

#### **ConnectionsActive**

The total number of times a client socket has explicitly connected to a listening server socket. At the lowest level this means that a socket has made a direct transition to the SYN-SENT state from the CLOSED state.

#### **ConnectionsEstablished**

Current number of established TCP socket connections on the machine. At the lowest leve this means that a socket's current state is either ESTABLISHED or CLOSE-WAIT.

#### **ConnectionsPassive**

The total number of times a listening server socket has accepted a connection from a client. At the lowest level this means that a socket has made a direct transition to the SYN-RCVD state from the LISTEN state.

#### **ConnectionsReset**

The total number of times established TCP connections have been closed. At the lowest level this means a direct transition to the CLOSED state from either the ESTABLISHED state or the CLOSE-WAIT state.

#### **ControlSegmentsSent**

The total number of control (syn, fin, rst) TCP segments sent.

#### **DelayedAcksSent**

The total number of delayed acknowledgment TCP segments sent.

#### **DuplicateAcks**

The total number of duplicate acknowledgment TCP segments received.

#### **HalfOpenDrops**

The total number of half open connections dropped. Non-zero values usually indicate a SYN flood attack.

#### **HalfOpenQueueFull**

The total number of connection refused due to the help open listen queue (q0) being full.

#### **KeepAliveDrops**

The connections dropped due to the failure of a keep alive probe.

#### **KeepAliveProbes**

The total number of times a probe needed to be sent out due to a keep alive timer expiring.

#### **KeepAliveTimeouts**

The total number of keep alive timeouts.

#### **ListenQueueFull**

The total number of connections refused due to a listen queue being full.

#### **ReceivedDuplicateBytes**

The total number of TCP data bytes received in duplicate segments. Incoming data may be duplicated when an acknowledgment is lost or delayed and the other end retransmits a segment that actually arrived correctly the first time. This situation can be a sign that the remote systems are retransmitting too quickly and needs tuning or a patch.

#### **ReceivedInorderBytes**

The total number of TCP data bytes received in the correct order.

#### **ReceivedOutOfOrderBytes**

The total number of TCP data bytes received in the wrong order.

If this value is high compared to ReceivedInorderBytes then it could be a sign of routing problems.

#### **ReceivedPartialDuplicateBytes**

The total number of TCP data bytes received in partially duplicated segments. Incoming data may be duplicated when an acknowledgment is lost or delayed and the other end retransmits a segment that actually arrived correctly the first time. This situation can be a sign that the remote systems are retransmitting too quickly and needs tuning or a patch.

#### **RetransmittedTcpBytes**

The total number of bytes resent in TCP data segments. If this value is more than 30% of SentTcpBytes, you may have some bad network hardware, a congested route that is dropping packets, or an operating system that needs a patch.

#### **RetransmitTimeoutDrops**

The total number of connections dropped due to a retransmit timeout.

#### **RetransmitTimeouts**

The total number of TCP retransmit timeouts.

#### **Segments**

The total number of TCP segments that have been sent or received using the TCP protocol.

#### **SegmentsReceived**

The total number of TCP segments that have been received, including those received in error. This count includes segments received on currently established connections.

#### **SegmentsRetransmitted**

The total number of retransmitted TCP segments, that is, segments transmitted containing one or more previously transmitted bytes. If this value is more than 30% of SegmentsSent, you may have some bad network hardware, a congested route that is dropping packets, or an operating system that needs a patch.

#### **SegmentsSent**

The total number of TCP segments that are sent, including those on current connections, but excluding those containing only retransmitted bytes.

#### **SentTcpBytes**

The total number of bytes sent in TCP data segments.

## <span id="page-12-0"></span>**Removed statstics**

**IOPages**

## <span id="page-12-1"></span>**Changes to Linux System and Process Statistics**

#### <span id="page-12-2"></span>**Added Per-process Statistics for all GemStone process types**

#### **IVolCSW**

The number of times the process was forced to do a context switch.

#### **MaxImageSize**

The maximum (high water) size of the process's image in kilobytes.

#### **MaxRSS**

The high water mark of the processes resident set size.

#### **PageTablesMemoryKB**

The amount of memory dedicated to low-level page tables.

#### **RSSData**

On Linux, the data resident set size. On other platforms, the combined data and stack resident set size.

### **RSSLib**

The library resident set size. Always zero in Linux 2.6 and later.

#### **RSSStack**

The stack resident set size.

#### **RSSText**

The text resident set size.

#### **ThreadCount**

Number of threads currently active in this process. An instruction is the basic unit of execution in a processor, and a thread is the object that executes instructions. Every running process has at least one thread.

#### **VolCSW**

The number of voluntary context switches done by the process.

#### <span id="page-13-0"></span>**Added System Statistics**

#### **ActiveAnonMemoryKB**

The amount of non-file backed memory that has been used more recently.

#### **ActiveFileMemoryKB**

The amount of memory used for buffering files that has been used recently.

#### **ActiveMemoryKB**

The amount of memory that has been used more recently and usually not reclaimed unless absolutely necessary.

#### **AnonHugePagesKB**

The amount of non-file back memory backed by huge memory pages.

#### **AnonymousMemoryKB**

The amount of non-file backed memory mapped into userspace page tables.

#### **BounceMemoryKB**

The amount of memory used for bounce buffers for block devices.

#### **CachedMemoryKB**

The amount of memory used as cache memory.

#### **CachedSwapKB**

The amount of swap used as cache memory.

#### **CommitLimitKB**

The total amount of memory currently available to be allocated on the system.

#### **CommittedAsKB**

The amount of memory presently allocated on the system, including memory allocated by processes that has not yet been used. Linux statistic name: Committed\_AS

#### **FileBufferSizeKB**

The amount of memory used in file buffers.

#### **HardwareCorrupted**

A boolean indicating if the system has detected a memory failure.

#### **HugePagesFreeKB**

The amount of memory in the huge pages pool that has not yet been allocated.

#### **HugePageSizeKB**

The size of a huge memory page in kilobytes.

#### **HugePagesRsvdKB**

The amount of memory in the huge pages pool for which a commitment to allocate from the pool has been made, but no allocation has yet been made.

#### **HugePagesSurpKB**

The amount of memory in the huge pages pool above the value in /proc/sys/vm/nr\_hugepages.

#### **HugePagesTotalKB**

The total amount of memory in the huge pages pool.

#### **InactiveAnonMemoryKB**

The amount of non-file backed memory that has not been used recently.

#### **InactiveFileMemoryKB**

The amount of memory used for buffering files that has not been used recently.

#### **InactiveMemoryKB**

The amount of memory which has been less recently used. It is more eligible to be reclaimed for other purposes.

#### **KernelDataMemoryKB**

The amount of memory used by the kernel for caching data structures.

#### **KernelDataReclaimableMemoryKB**

The amount of memory used by the kernel for caching data structures that may be reclaimed.

#### **KernelDataUnreclaimableMemoryKB**

The amount of memory used by the kernel for caching data structures that cannot be reclaimed.

#### **KernelStackMemoryKB**

The amount of memory used by the kernel stack.

#### **LockedMemoryKB**

The amont of memory that has been locked using mlock(2) or similar calls. Locked memory cannot be swapped.

#### **MappedMemoryKB**

The amount of memory which has been mapped to files.

#### **NfsUnstableMemoryKB**

The amount of memory used by NFS pages sent to the server, but not yet committed to stable storage.

#### **PageTablesMemoryKB**

The amount of memory dedicated to low-level page tables.

#### **SharedMemoryKB**

The amount of memory enabled for sharing between multiple processes via shmat(2) and mmap(2) with the MAP\_SHARED attribute set.

#### **UnevictableMemoryKB**

The amount of memory that cannot be swapped.

#### **WritebackMemoryKB**

The amount of memory which is actively being written back to disk.

#### **WritebackTmpMemoryKB**

Amount of memory used by FUSE (Filesystem in Userspace) filesystems.

## <span id="page-15-0"></span>**Removed statistics**

**DataKBytes LibKBytes SharedKBytes TextKBytes**

## <span id="page-15-1"></span>**Changes On Windows**

## <span id="page-15-2"></span>**Added Per-process Statistics for all GemStone process types**

#### **DataIoKb**

Combined number of kilobytes read and written by the process.

#### **DataIoOps**

Combined number of read and write I/O operations by the process.

#### **OtherIoKb**

Number of kilobytes in I/O operations that don't involve data, such as control operations.

#### **OtherIoOps**

Number of I/O operations that don't involve data, such as control operations.

#### **ReadIoKb**

Number of kilobytes read by the process.

#### **ReadIoOps**

Number of read operations by the process.

#### **WorkingSetPrivateKb**

Current size in kilobytes of the set of memory pages touched recently by the threads in the process which cannot be shared by other processes.

#### **WriteIoKb**

Number of kilobytes written by the process.

#### **WriteIoOps**

Number of write operations by the process.

## <span id="page-15-3"></span>**Changes in System-level statistics data types**

The data types for statmonitor data have changed in this release; some statistics that were previously collected under NtMemory are now under NtSystem. Some older data types are no longer collected, and new types are included.

## <span id="page-15-4"></span>**Added System-level Statistics**

## **SystemUpTime** (NtSystem) Number of seconds since the host system was started.

**Usage** (NtPaging File) The amount of the Page File instance in use in percent. See also PageFileKb.

#### **UsagePeak** (NtPaging File)

The peak usage of the Page File instance in percent. See also PageFilePeakKb.

## <span id="page-16-0"></span>**Removed Statistics**

**PriorityBase TotalAPCBypasses TotalDPCBypasses**

## <span id="page-16-1"></span>**Moved and Renamed Statistics**

**PageFileBytes** is renamed to **PageFileKb PageFileBytesPeak** is renamed to **PageFilePeakKb PoolNonpagedBytes** is renamed to **PoolNonPagedKb PoolPagedBytes** is renamed to **PoolPagedKb PrivateBytes** is renamed to **PrivateKb VirtualBytes** is renamed to **VirtualKb VirtualBytesPeak** is renamed to **VirtualPeakKb WorkingSet** is renamed to **WorkingSetKb WorkingSetPeak** is renamed to **WorkingSetPeakKb TotalPoolNonpagedBytes** is renamed to **TotalPoolNonpagedKBytes TotalPoolPagedBytes** is renamed to **TotalPoolPagedKbytes SystemCacheResidentBytes** is renamed to **SystemCacheResidentKBytes SystemCodeResidentBytes** is renamed to **SystemCodeResidentKBytes SystemCodeTotalBytes** is renamed to **SystemCodeTotalKBytes SystemDriverResidentBytes** is renamed to **SystemDriverResidentKBytes SystemDriverTotalBytes** is renamed to **SystemDriverTotalKBytes AvailableBytes** is renamed to **AvailableKBytes CacheBytes** is renamed to **CacheKBytes CacheBytesPeak** is renamed to **CacheKBytesPeak CommitLimit** is renamed to **CommitLimitKBytes CommittedBytes** is renamed to **CommittedKBytes CommittedBytesInUse** is renamed to **CommittedKBytesInUse PoolPagedResidentBytes** is renamed to **PoolPagedResidentKBytes**